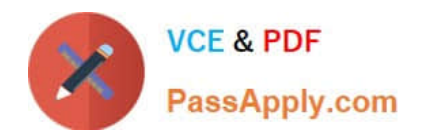

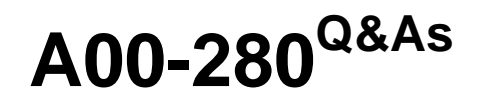

SAS Certified Clinical Trials Programmer Using SAS 9

# **Pass SASInstitute A00-280 Exam with 100% Guarantee**

Free Download Real Questions & Answers **PDF** and **VCE** file from:

**https://www.passapply.com/a00-280.html**

# 100% Passing Guarantee 100% Money Back Assurance

Following Questions and Answers are all new published by SASInstitute Official Exam Center

**63 Instant Download After Purchase** 

- **63 100% Money Back Guarantee**
- 365 Days Free Update
- 800,000+ Satisfied Customers

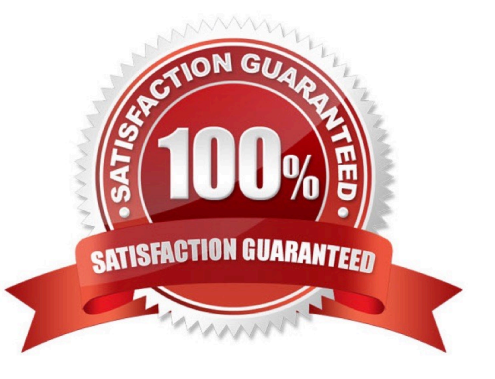

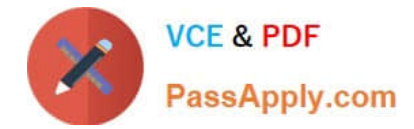

#### **QUESTION 1**

A Statistical Analysis Plan defines study day as the number of days between the visit date and the date of randomization plus one day. The following SAS program is submitted using a macro from the project\\'s library:

```
data VS SD ;
   set VS ;
   label rdt = "Randomization Date";
   label vdt = "Visit Date" ;
   VSDY = studyday(rdt, vdt) ;
 run ;
```
How is the STUDYDAY macro defined?

A. %MACRO studyday(rand, visit) ; andvdt. ?andrdt. + 1 %MEND studyday ;

- B. %MACRO studyday(rand=, visit=) ; andvdt. ?andrdt. + 1 %MEND studyday ;
- C. %MACRO studyday(rand, visit) ; andvisit. ?andrand. + 1 %MEND studyday ;

```
D. %MACRO studyday(visit=, rand=); andvisit. ?andrand. + 1 %MEND studyday;
```
Correct Answer: C

#### **QUESTION 2**

This question will ask you to provide a missing option.

The following program is submitted to create a transport file for multiple data sets:

```
libname derived 'C:\Data\Derived\';
libname xptout xport 'C:\Data\transportfiles\transport.xpt';
proc copy in=derived out=xptout <insert missing option>;
run;
```
Which option will limit the files that are copied to type data?

A. intype=data

- B. memtype=data
- C. entrytype=data
- D. include=data

Correct Answer: B

# **QUESTION 3**

This question will ask you to provide a section of missing code.

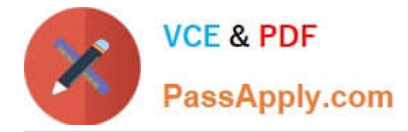

Given the input SAS data set LABRAW:

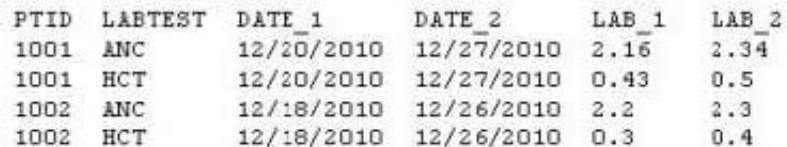

The following SAS program is submitted:

```
data lab_new (keep = ptid labtest visit date result);
 set labraw;
 array dat(2) date 1 date 2;
 array num(2) lab 1 lab 2;
 <insert code here>
run;
```
The following output SAS data set LAB\_NEW is produced:

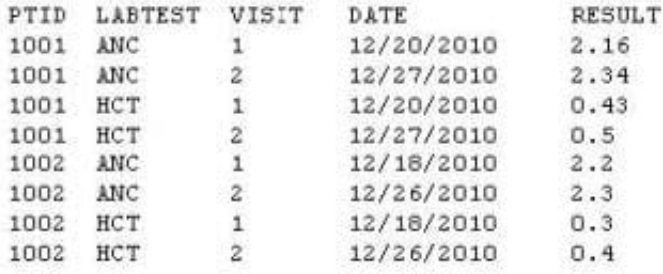

Which DO LOOP will create the output SAS data set WORK.LAB\_NEW?

A. do i=1 to 2; visit=i; date=dat{i}; result=num{i}; output; end;

B. do i=1 to 2; visit=i; date=dat{i}; result=num{i}; end; output;

C. do i=1 to 2; do j=1 to 2; visit=i; date=dat $\{j\}$ ; result=num $\{j\}$ ; output; end;

D. do i=1 to 2; do j=1 to 2; visit=i; date=dat{j}; result=num{j}; end; output; end;

Correct Answer: A

### **QUESTION 4**

Which CDISC standard is concerned with the development of simplified case report forms?

- A. Clinical Data Acquisition Standards Harmonization (CDASH)
- B. Operational Data Model (ODM)
- C. Study Data Tabulation Model (SDTM)
- D. Trial Design Model (TDM)

Correct Answer: A

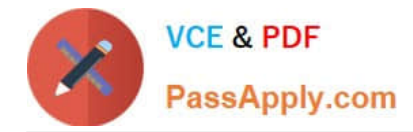

# **QUESTION 5**

Which statement assigns the current date to the character variable CURRDT?

- A. currdt="andsysdate.";
- B. currdt="%sysdate.";
- C. currdt="sysdate.";
- D. currdt="#sysdate.";
- Correct Answer: A

[Latest A00-280 Dumps](https://www.passapply.com/a00-280.html) [A00-280 Practice Test](https://www.passapply.com/a00-280.html) [A00-280 Exam Questions](https://www.passapply.com/a00-280.html)